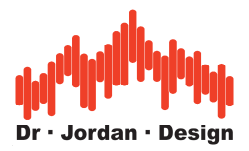

In einem idealen Hallraum, mit seinem diffusen Schallfeld, fällt der logarithmische Schallpegel linear mit der Zeit ab. Daher ist es sinnvoll, die akustischen Eigenschaften eines solchen Raumes durch einen Parameter zu beschreiben: der Nachhallzeit

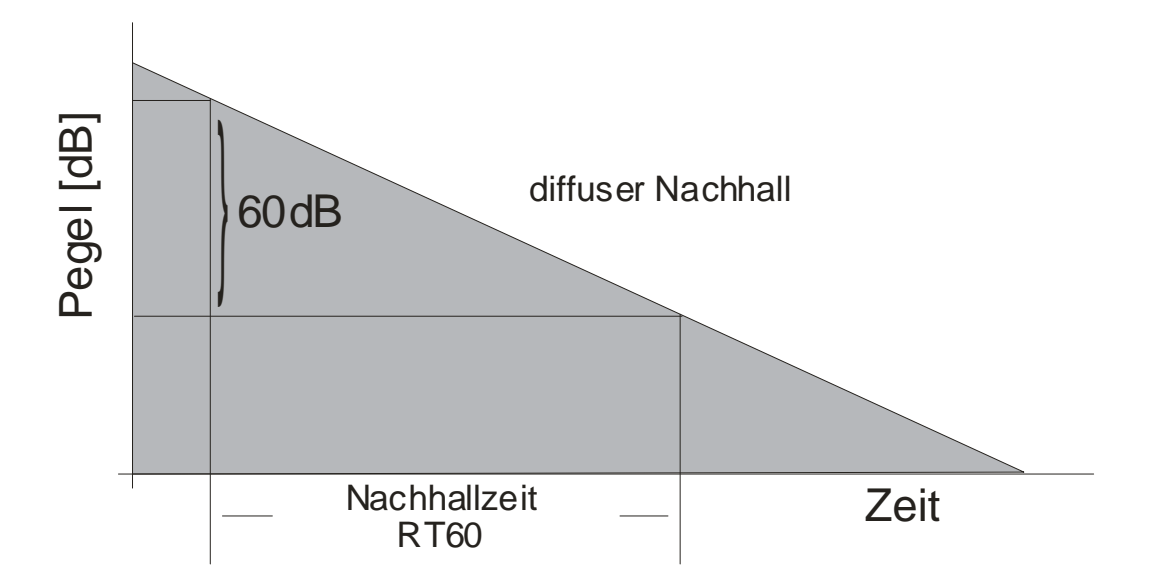

Unter realen Bedingungen ist nur ein Teil der Abklingkurve linear. Daher kann ein solcher Verlauf nur schwer mit nur einem Parameter beschrieben werden. Die Abklingzeit im frühen Bereich kann erheblich vom diffusen Teil abweichen.

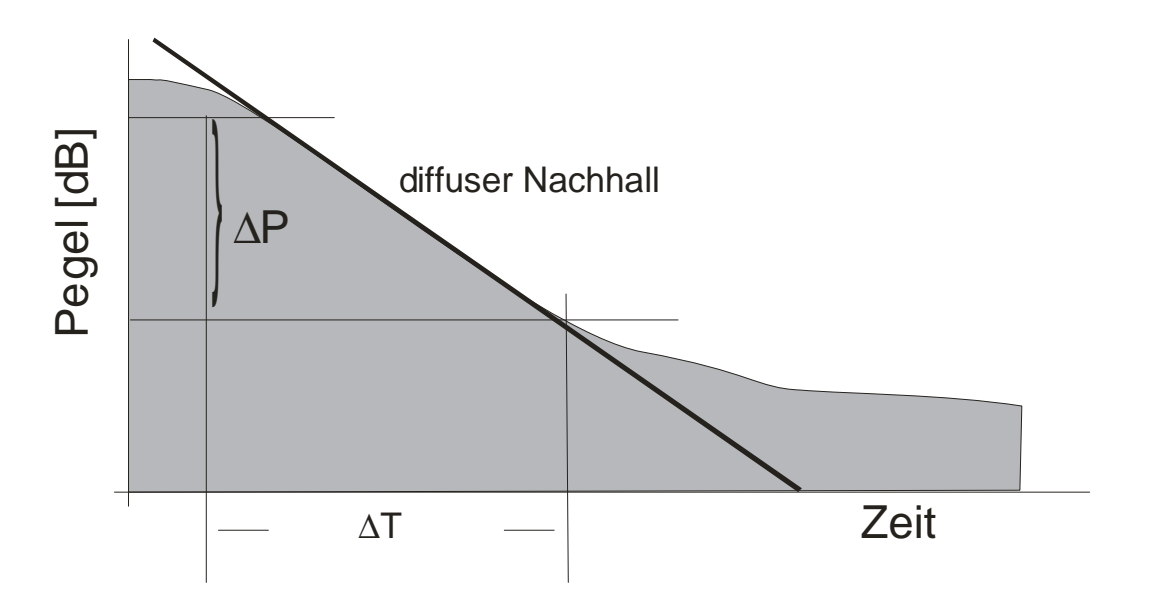

Man versucht durch lineare Ausgleichsrechnung (Regression) eine optimale Grade zu bestimmen, die den Verlauf der Kurve am besten beschreibt. Je besser die Abklingkurve durch eine Gerade angenähert werden kann, desto mehr entspricht die Schallausbreitung einem diffusen Schallfeld.

Es ist daher sinnvoll eine mittlere Abweichung der Geraden von dem realen Verlauf zu bestimmen, dem Fehlerindex. Die Berechnung wird durch die DIN3382 definiert.

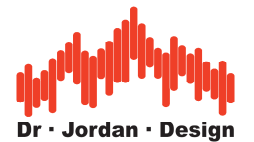

Ein Fehlerindex von 0 entspricht einem idealen Verlauf. Je größer der Fehlerindex ist, desto "krummer" ist der Verlauf der Abklingkurve und die Berechnung der Nachhallzeit wird ungenauer.

Sie finden daher in dem automatischen Bericht zur Messung der Nachhallzeit, stets eine Spalte mit dem Fehlerindex. Größere Werte werden auch farbig markiert, so dass hier die einzelnen Messungen genauer analysiert werden sollten.

Wir empfehlen in solchen Fällen die Abklingkurve pro Terzband zu untersuchen. Wenn schon mit bloßem Auge der lineare Bereich nur 20dB beträgt, kann hier nur eine grobe Abschätzung der Nachhallzeit durchgeführt werden.

Im automatischen Bericht finden Sie auch eine Kurve, die den Ruhepegel und den Pegel des Meßsignals über der Frequenz vergleicht. Hier kann der Signal/Rauschabstand direkt abgelesen werden und so ggf. als Verursacher identifiziert werden.

Typische Fehlerquellen sind:

Der Signal/Störabstand ist zu gering. Der Schallpegel des Meßsignals ist zu gering gegenüber dem Störsignal. Dies tritt insbesondere bei niedrigen Frequenzen auf (unter 200Hz), da hier für ausreichende Schallpegel große Lautsprecher benötigt werden (Subwoofer). Grundsätzlich sollten alle störenden Schallquellen abgeschaltet werden.

Aber auch bei gutem Störabstand kann der Verlauf der Abklingkurve "krumm" werden, wenn aufgrund der Kombination Raum, Lautsprecheraufstellung und Mikrofonaufstellung das Schallfeld nicht diffus ist. Ein Mikrofon 10cm vor dem Lautsprecher erreicht zwar einen guten Störabstand, wird daher in den seltensten Fällen geeignet sein die Nachhallzeit sinnvoll zu messen. Als Grundregel sollte das Messmikrofon außerhalb des Hallradiusses der Lautsprechers platziert werden.

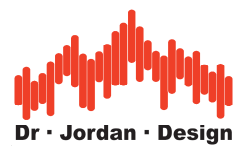

# **Beispiel**

An der folgenden Messung zeigen wir, wie fehlerhafte Messungen erkannt werden können. In diesem Beispiel wurde das Messmikrofon direkt vor dem Lautsprecher platziert. Zusätzlich waren laute Lüfter vorhanden.

Die Kurve zeigt die Nachhallzeit über der Frequenz

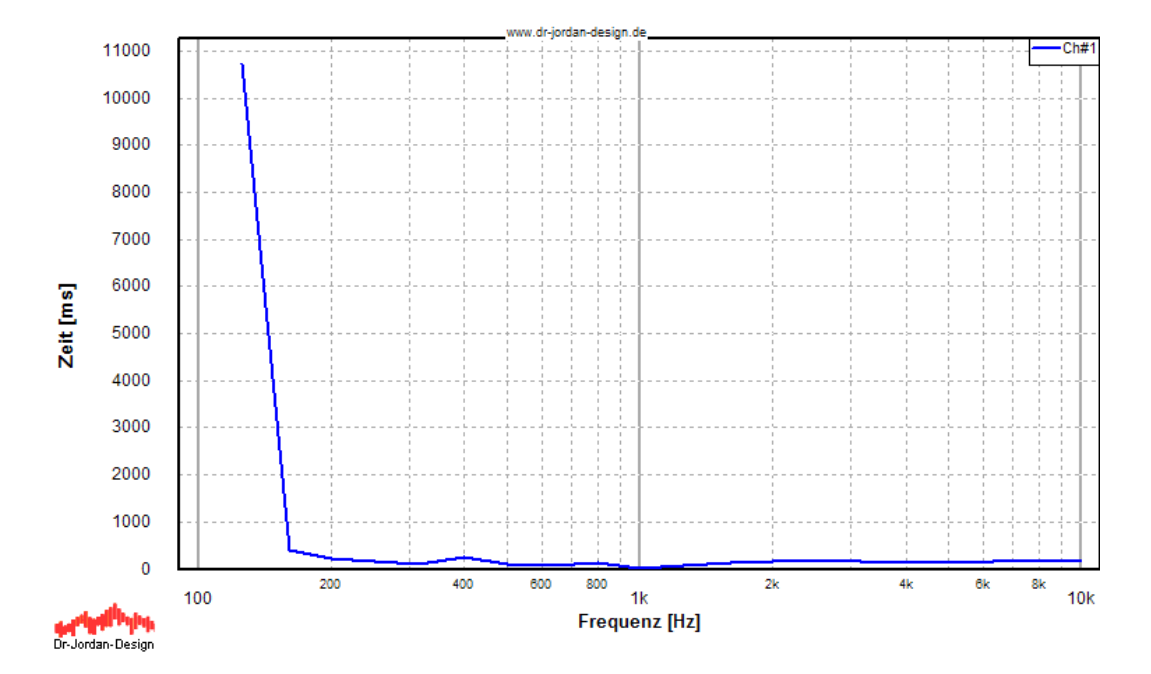

Die Tabelle zeigt die Nachhallzeit in 1/3 Oktavbändern mit dem Fehlerindex.

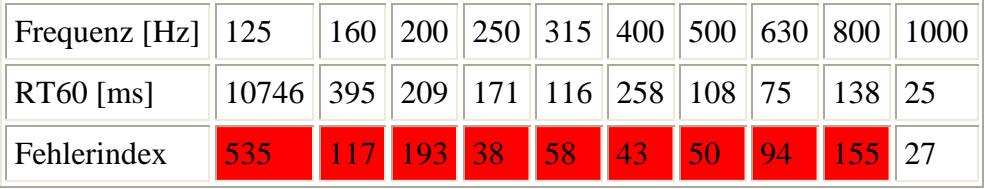

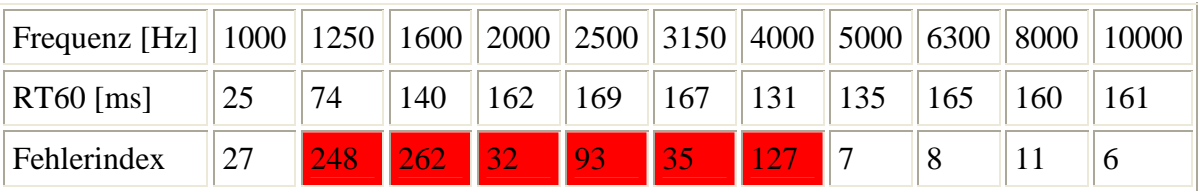

Es ist offensichtlich, das im Band 125Hz keine sinnvollen Messergebnisse enthalten sind.

Es ist daher sinnvoll, die einzelnen Abklingkurven in Terzbändern zu betrachten. Dies können Sie mit WinAudioMLS sowohl per Hand als auch automatisch für alle Bänder machen.

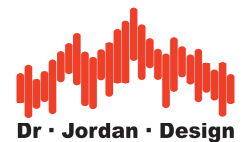

Mit der Funktion Module->Nachhallzeit->Abklingkurven als Bericht werden automatisch alle Abklingkurven in Terzauflösung dargestellt.

Aus diesem Bericht haben wir das 125Hz Band und das 6000Hz Band ausgewählt als Beispiele für eine extrem ungünstige und eine durchaus vertretbare Messung.

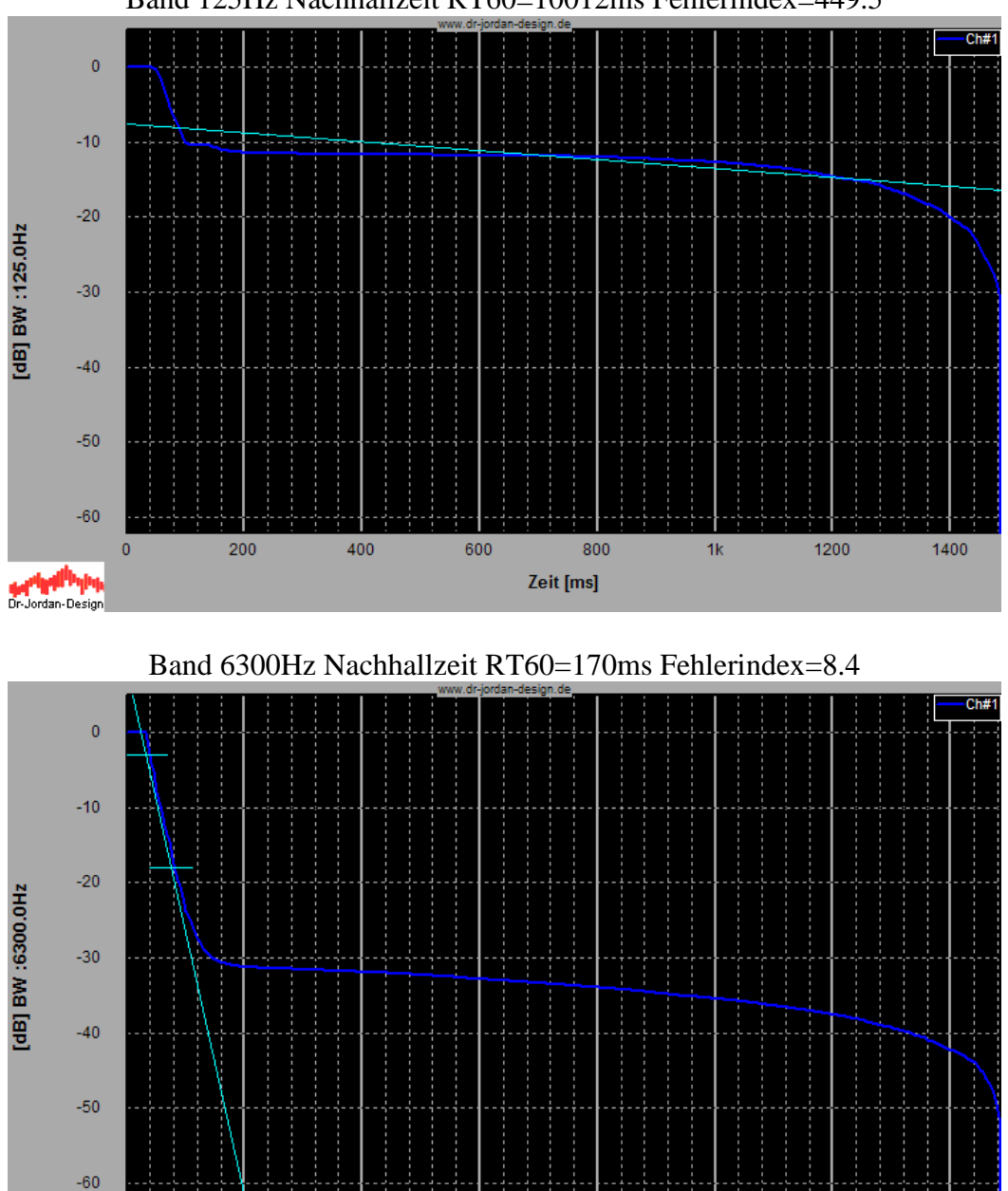

Band 125Hz Nachhallzeit RT60=10012ms Fehlerindex=449.5

Der nutzbare Bereich der Abklingkurve ist bei 125Hz viel zu gering.

400

200

Dr-Jordan-Design

Durch eine manuelle Analyse kann zumindest dieser geringe Bereich ausgenutzt werden. Daher wird die Bandbegrenzung auf das Band 125Hz eingestellt.

600

800

Zeit [ms]

 $1<sup>k</sup>$ 

1200

1400

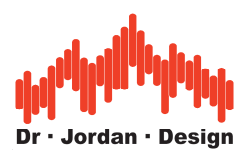

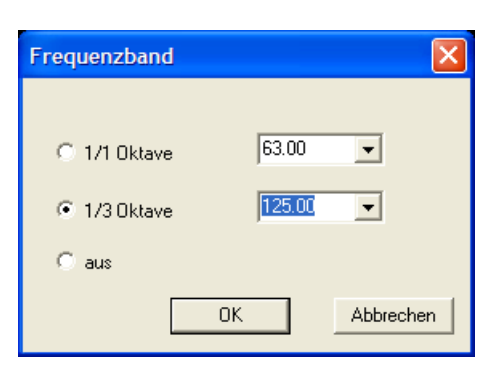

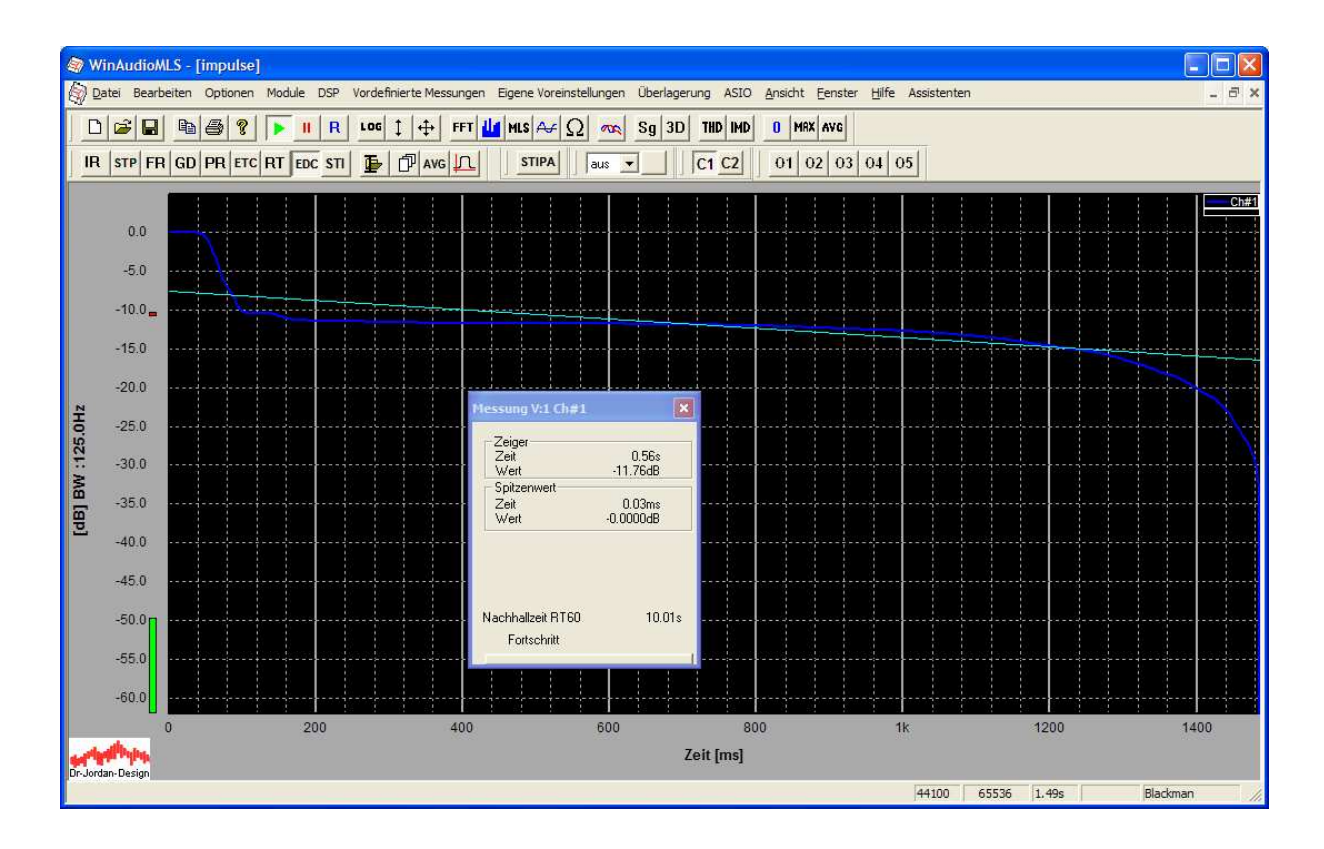

Mit dem Messrechteck können Sie den Analysebereich verschieben.

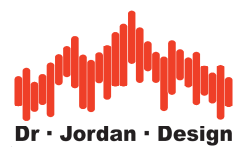

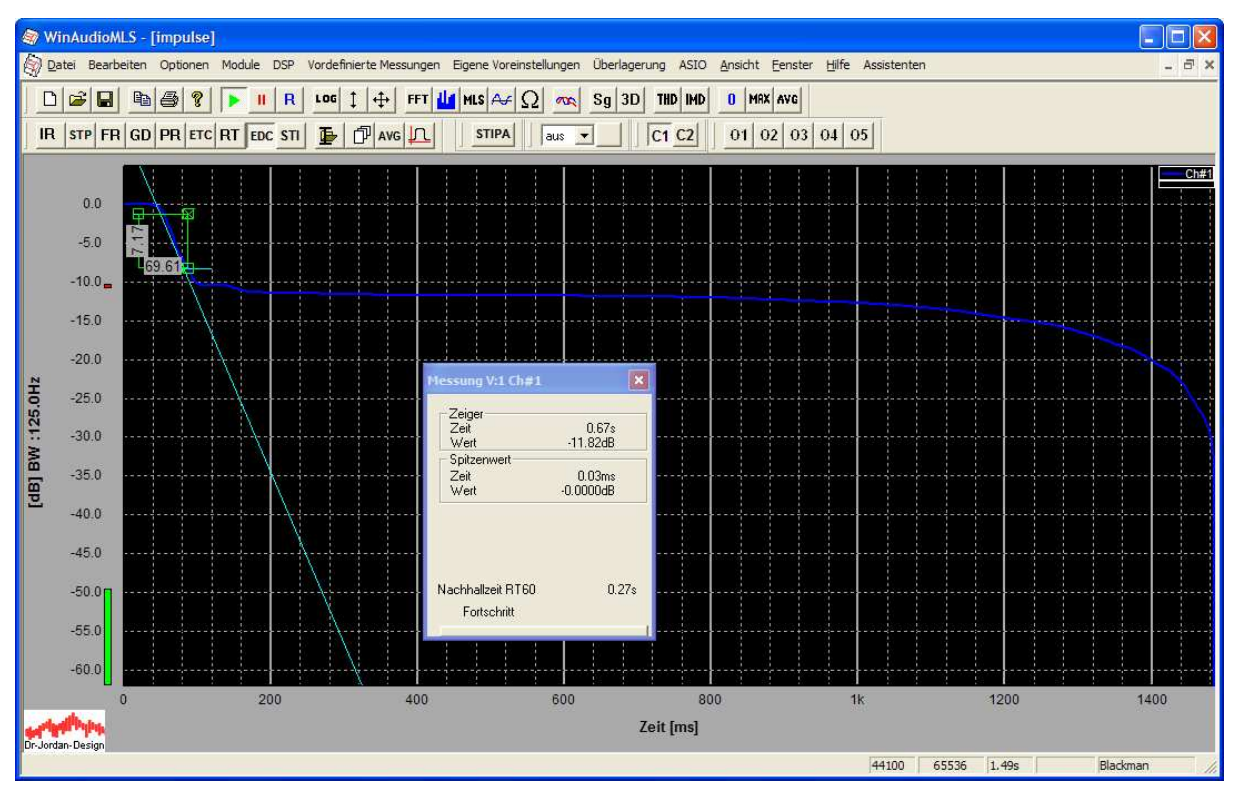

Der nutzbare Bereich der Abklingkurve ist mit 7dB viel zu gering für eine zuverlässige Messung nach DIN3382. Der Wert von 270ms kann lediglich als grober Anhaltspunkt betrachtet werden.

Hilfreich ist grundsätzlich die Analyse des Störabstandes. Hierfür ist im automatischen Bericht eine Kurve enthalten mit der die Ursache für eine fehlerhafte Messung schnell erkannt werden kann.

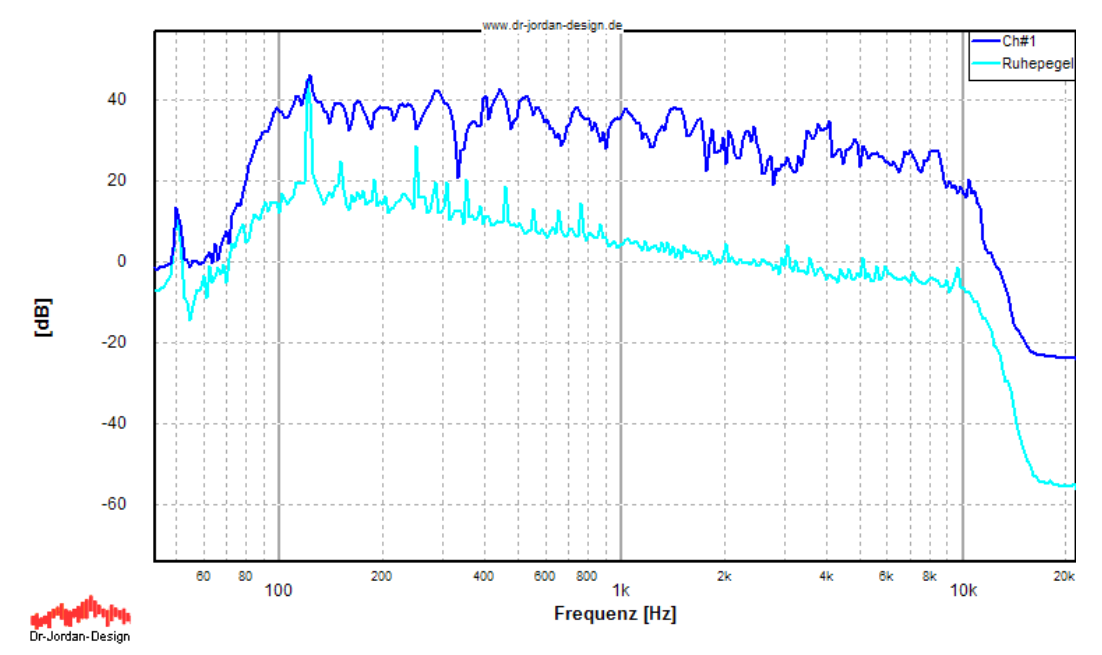

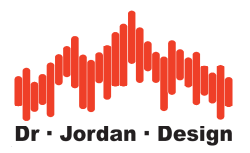

Man kann das Störsignal bei 125Hz, das von einer Lüftungsanlage kommt leicht erkennen. Hier ist praktisch kein Störabstand vorhanden. Aber auch in den anderen Frequenzbereichen ist der Abstand knapp.